## **Wine & Windowing An Impedance Mismatch**

by Arek "ivyl" Hiler

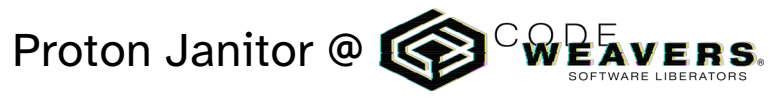

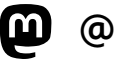

@ @ivyl@treehouse.systems

**D** ivyl @ libera & oftc

# **Disclaimer**

## **Expect:**

- cursed stuff
- very cursed stuff
- extremely cursed stuff

# **The Layering**

## **Win32**

**X11**

38 years of backwards compatible cruft 39 years of backwards compatible cruft

# winex11.drv

# winex11.drv

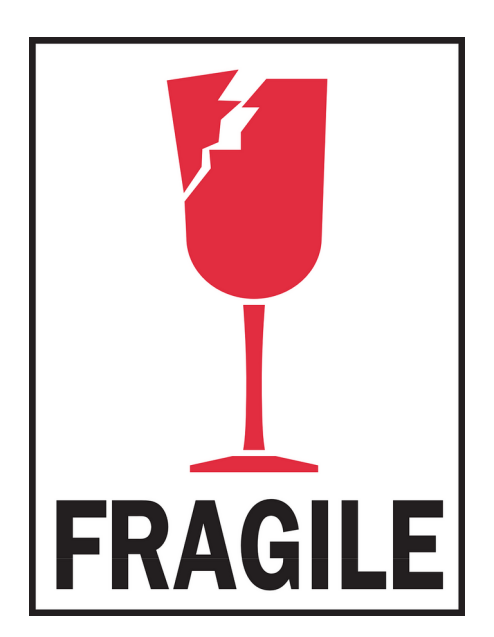

# **Let's Talk About Nasty Behavior**

# **Let's Talk About Modesetting**

#### (that's a video showing modeset in non-PDF version)

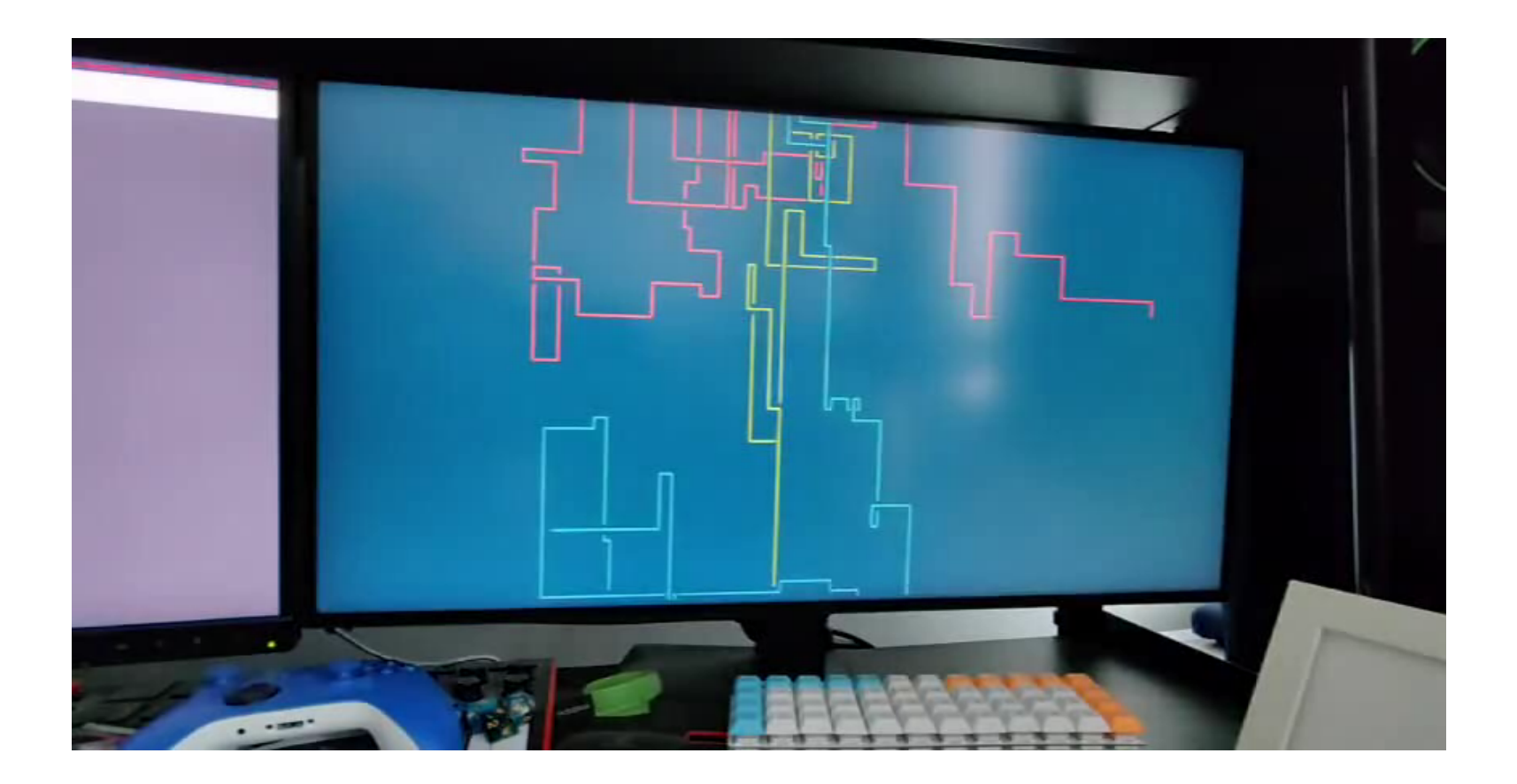

# **Fullscreen Hack**

- never modeset
- image scaling
- letter- / pillar- boxing
- vulkan shader for scaling

 $d$ lls/winex11.drv/Makefile.in | 1 + dlls/winex11.drv/desktop.c  $\vert$  6 + $dlls/winex11.drv/display.c$  | 42 +dlls/winex $11.$ drv/event.c  $\vert$  18 +dlls/winex11.drv/fs.c | 971 ++++++++++++++++++++++++++++++ dlls/winex11.drv/graphics.c  $\vert$  3 +dlls/winex11.drv/init.c  $\qquad \qquad$  | 6 +dlls/winex11.drv/mouse.c  $\vert$  46 +dlls/winex11.drv/vulkan.c | 135 +++++ dlls/winex11.drv/window.c | 242 +++++++ dlls/winex11.drv/x11drv.h  $\vert$  48  $\mathrm{+}$  $dlls/winex11.drv/x11drv_main.c$  | 11 +dlls/winex11.drv/xrender.c  $\vert$  136  $\text{+++}$ dlls/winex11.drv/xvidmode.c  $\vert$  22 +-15 files changed, **2882 insertions(+)**, 77 deletions(-)

dlls/winex11.drv/opengl.c | 1272 ++++++++++++++++++++++++++++++++++++++-

dlls/winevulkan/loader.c | 54 + dlls/winevulkan/make\_vulkan | 16 + dlls/winevulkan/vulkan.c | 1007 ++++++++++++++++++++++++++++++++ dlls/winevulkan/vulkan\_loader.h | 24 + dlls/winevulkan/vulkan\_private.h |  $43 +$ 5 files changed, **1126 insertions(+)**, 18 deletions(-)

- not (that) necessary with XWayland
- X11 is still everywhere
- downstream, specific to Proton

# **Let's Talk About Inconsistency**

# **Let's Talk About XWayland**

Pixmap pixmap = XCreatePixmap(display, window, 20, 20, 24);

```
GLXContext gl_context = glXCreateContext(display, visual_info, 
                               NULL, GL_TRUE);
```
glXMakeCurrent(display, window, gl\_context);

GC  $gc = XCreateGC(display, window, 0, NULL);$ 

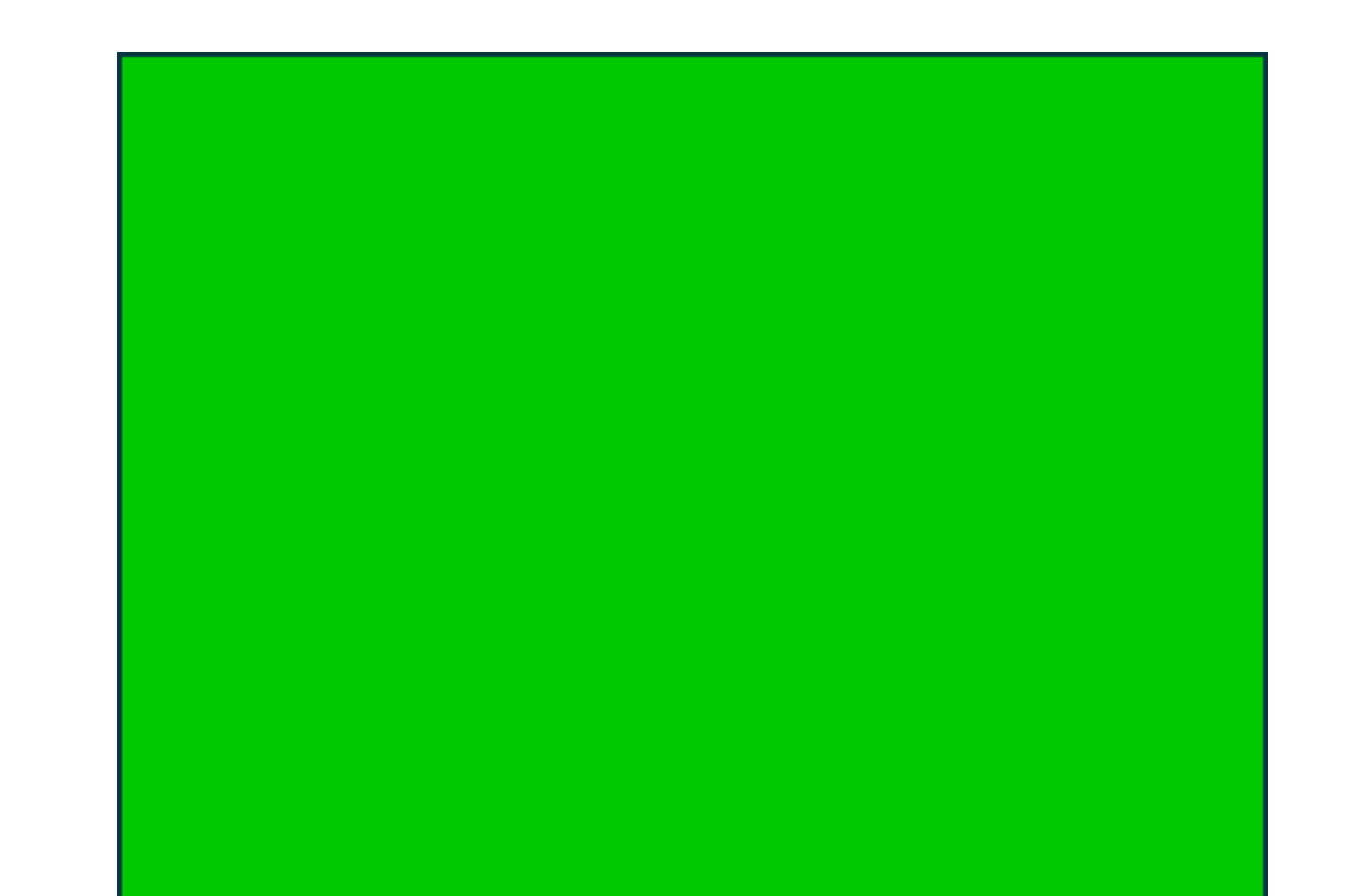

# GlColor3b(100, 0, 0);  $/\star$  red  $\star/$

glBegin(GL\_QUADS); glVertex2f(-1.0f, 1.0f); glVertex2f(1.0f, 1.0f); glVertex2f(1.0f, -1.0f); glVertex2f(-1.0f, -1.0f); glEnd();

## glXSwapBuffers(display, window);

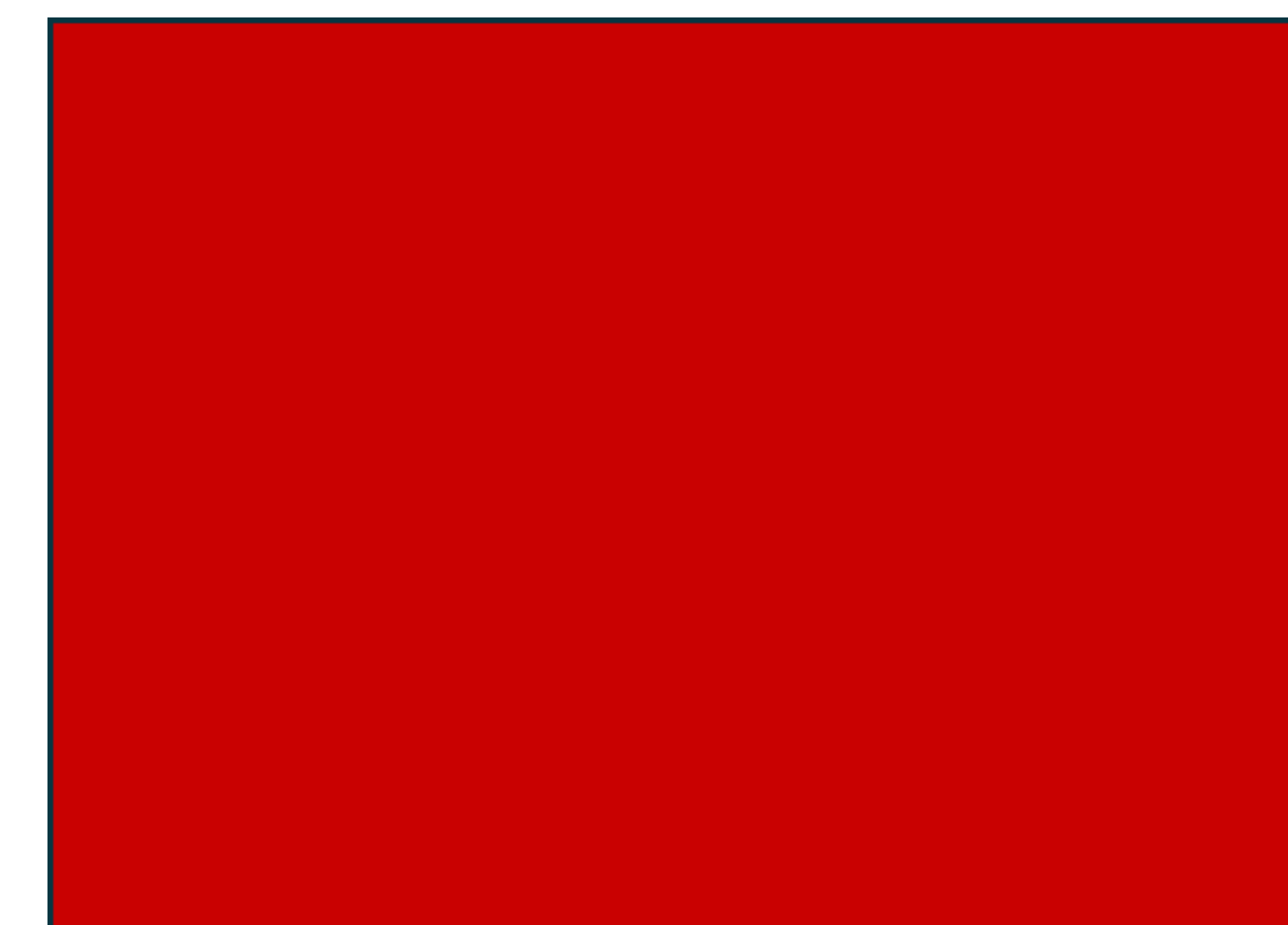

XCopyArea(display, window, pixmap, gc, 0, 0, 20, 20, 0, 0); XCopyArea(display, pixmap, window, gc, 0, 0, 20, 20, 0, 0);

# ?

XCopyArea(display, window, pixmap, gc, 0, 0, 20, 20, 0, 0); XCopyArea(display, pixmap, window, gc, 0, 0, 20, 20, 0, 0);

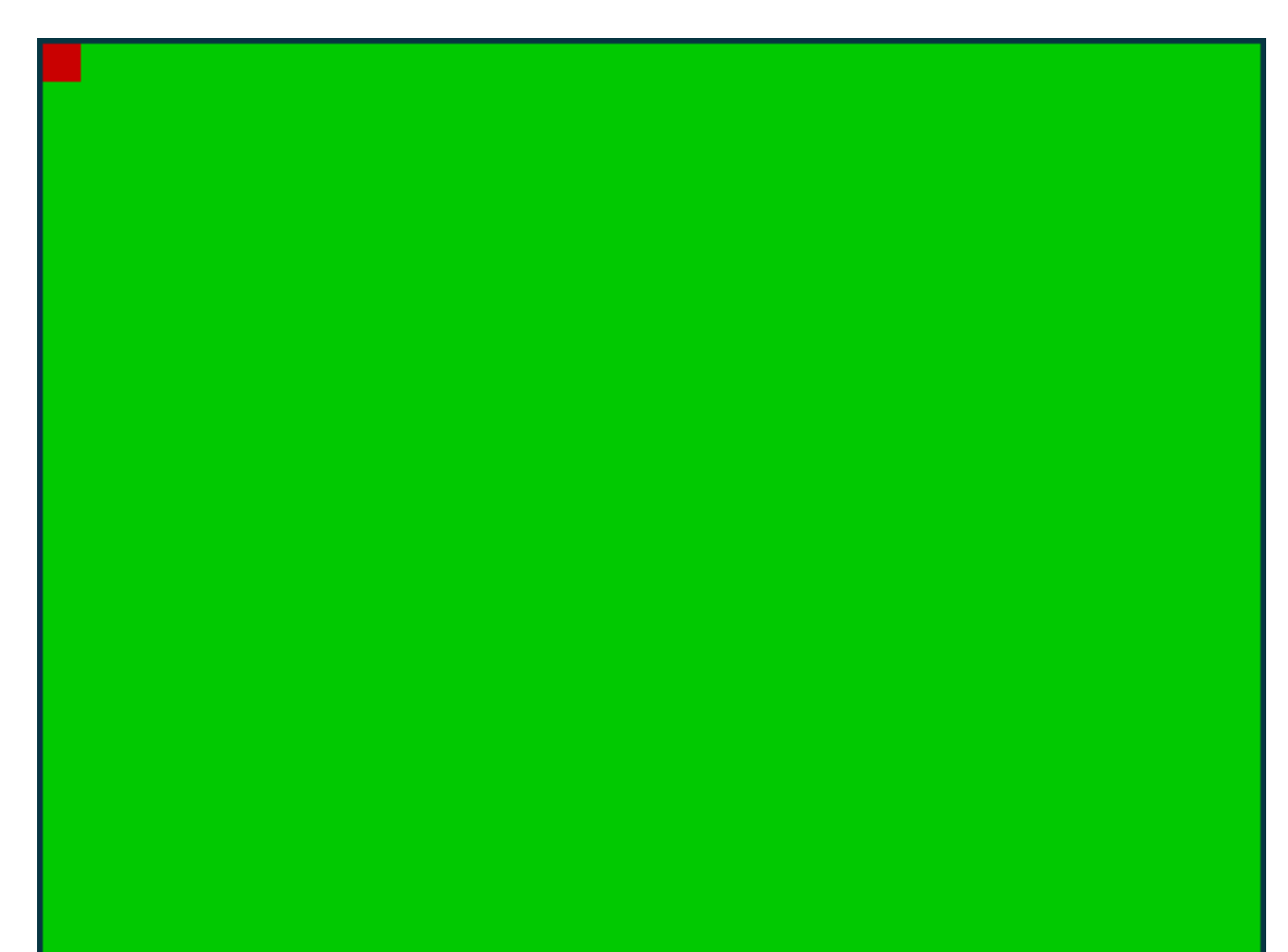

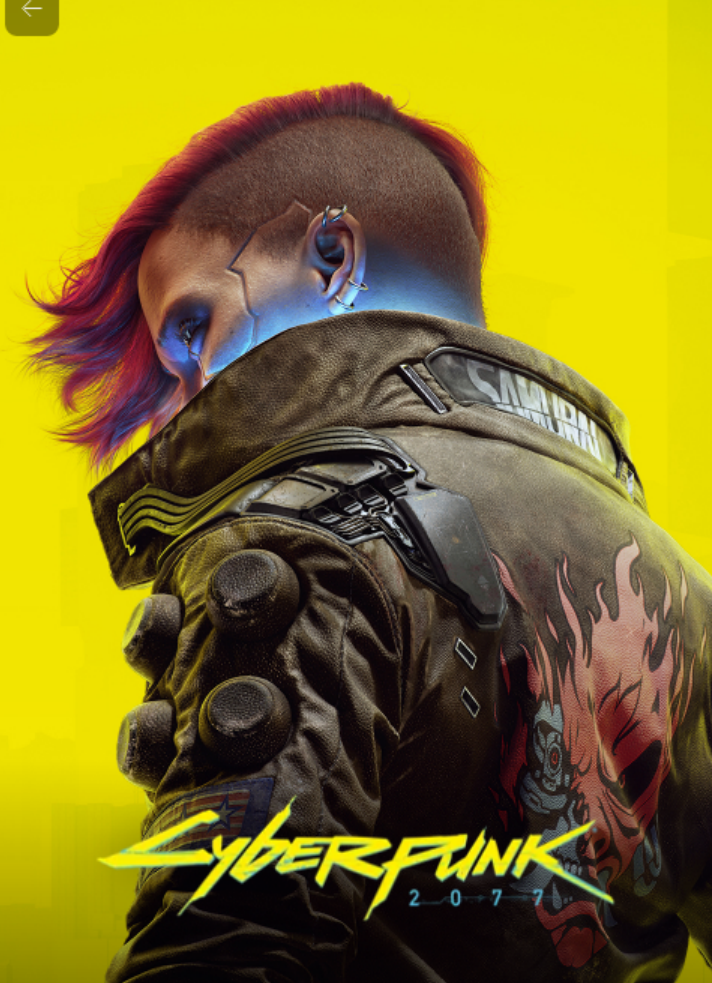

Cyberpunk 2077 designed and developed by CD PROJEKT RED. with account system powered by GOG GALAXY, developed by GOG.COM.

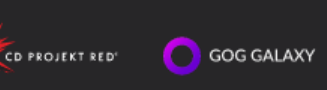

#### Sign up with GOG

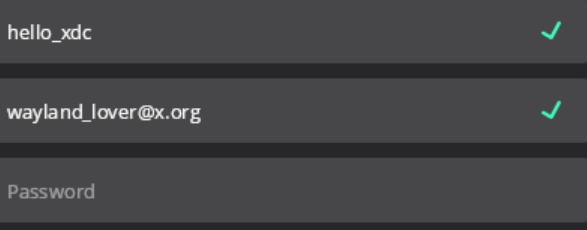

? Password validation requirements

I am over 16 years old and I've read and accepted the GOG User Agreement (Required). Learn more about GOG personal data i

 $\Box$  I would like to receive news, special offers and other information from CD PROJEKT RED to my email address. I am over 16 years old and I've read and accepted the CD PROJEKT Privacy Policy. Learn more about CD PROJEKT RED personal data i

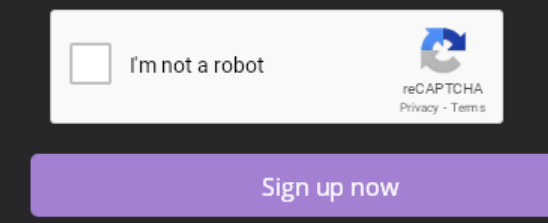

Continue with Facebook

Log in with Facebook is currently unavailable. If you logged in to GOG

#### **Horrible Horrible Flicker**

QtWebEngine OpenGL rendering

BitBlt() 2x2 square every 1s translated to XCopyArea()

workaround LIBGL\_ALWAYS\_SOFTWARE=1

reported against gamescope

# **Let's Talk About Fragmentation**

# **Let's Talk About WMs**

## https://www.freedesktop.org/wiki/Specifications/wm-spec/

#### **Window Manager Specification Project**

The Window Manager Specification is meant to unify the GNOME and KDE window manager hint conventions. Most of the design work takes place on wm-speclist@gnome.org; you can subscribe to this list at http://mail.gnome.org/mailman/listinfo/wm-spec-list. To post without subscribing, subscribe to the no-traffic postonly@gnome.org list.

#### **Mailinglist**

You can find archives of the WM spec list here.

#### **Repository**

wm-spec is included with other freedesktop.org Specifications in the xdg-specs git repo.

- wm-spec history:
	- o http://cgit.freedesktop.org/xdg/xdg-specs/log/wm-spec/
- Browse xdq-specs repo:
	- o http://cqit.freedesktop.org/xdg/xdg-specs/
- Clone:
	- o git://anongit.freedesktop.org/xdg/xdg-specs
	- ssh://git.freedesktop.org/git/xdg/xdg-specs
	- http://anongit.freedesktop.org/git/xdg/xdg-specs.git

#### **Spec**

- Version 1.3 html (one page) html (multiple pages) xml
- Version 1.4.draft-2 html (one page) html (multiple pages) xml

#### 2022-October Archive by Thread

- Messages sorted by: [Thread ] [Date ] [Author]
- Other months

Messages are ordered newest-to-oldest in this index. The newest threads will be at the top of this page, the oldest will be at the bottom.

Within a single thread, the first mail note is the START of the thread; the notes following that are in the chronological order of when they were received. So globally, newest messages are at the top, but within a thread, the oldest (the start of the thread) is at the top.

If you think about it, it is confusing. Just go with the flow and everything will be all right.

. Announcement: this mailing list will be retired by the end of Oct 2022, Andrea Veri

## wm-spec

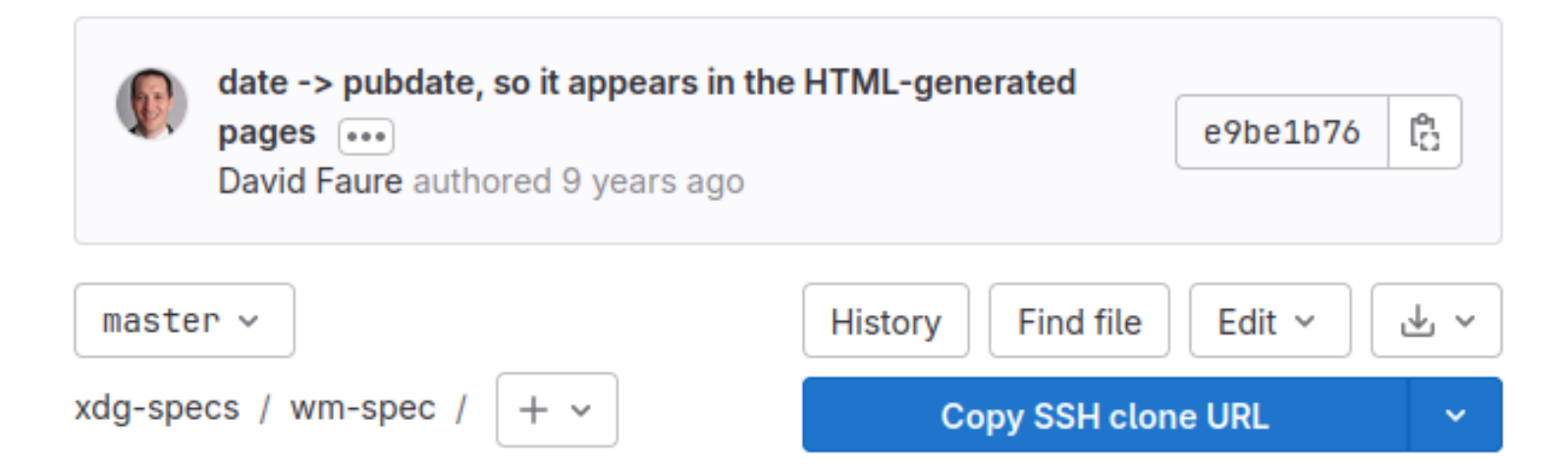

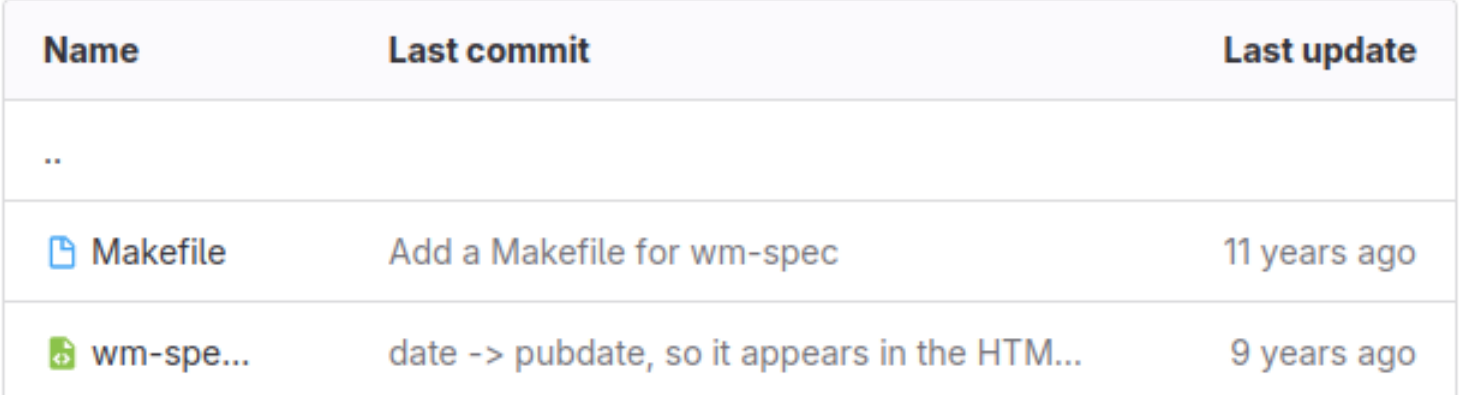

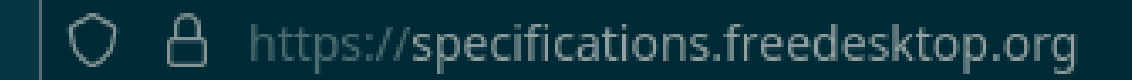

#### • wm-spec

## **o** version 1.5 (one page, split pages)

- o version 1.4
- o version 1.3
- o version 1.2
- o version 1.1
- xembed-spec

## **o** version 0.5 (one page, split pages)

• veettings-snec

## wm-spec: update / redirect FDO wiki

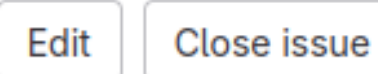

ē

**D** Open **D** Issue created 55 minutes ago by Arkadiusz Hiler

https://www.freedesktop.org/wiki/Specifications/wm-spec/ is the first result that comes up when using DuckDuckGo, Mojeek and Google. It's outdated and misleading in many ways:

- 1 creates illusion that a draft of  $1.4$  is the latest version
- 2. mentions a defunct way of contributing (https://mail.gnome.org/archives/wm-spec-list/2022-October /msq00000.html)
- 3. link to the cgit repos instead of here
- 4. most links in supporter sections go to pages that are no longer there
- 5. claims to be Last edited Fri May 7 01:22:37 2021 which would suggest that it's still fairly up to date

It's not clear if wm-spec is considered a done deal of if there's still a way of contributing / rising issues about unclear spec.

# **Let's Talk About Mutter**

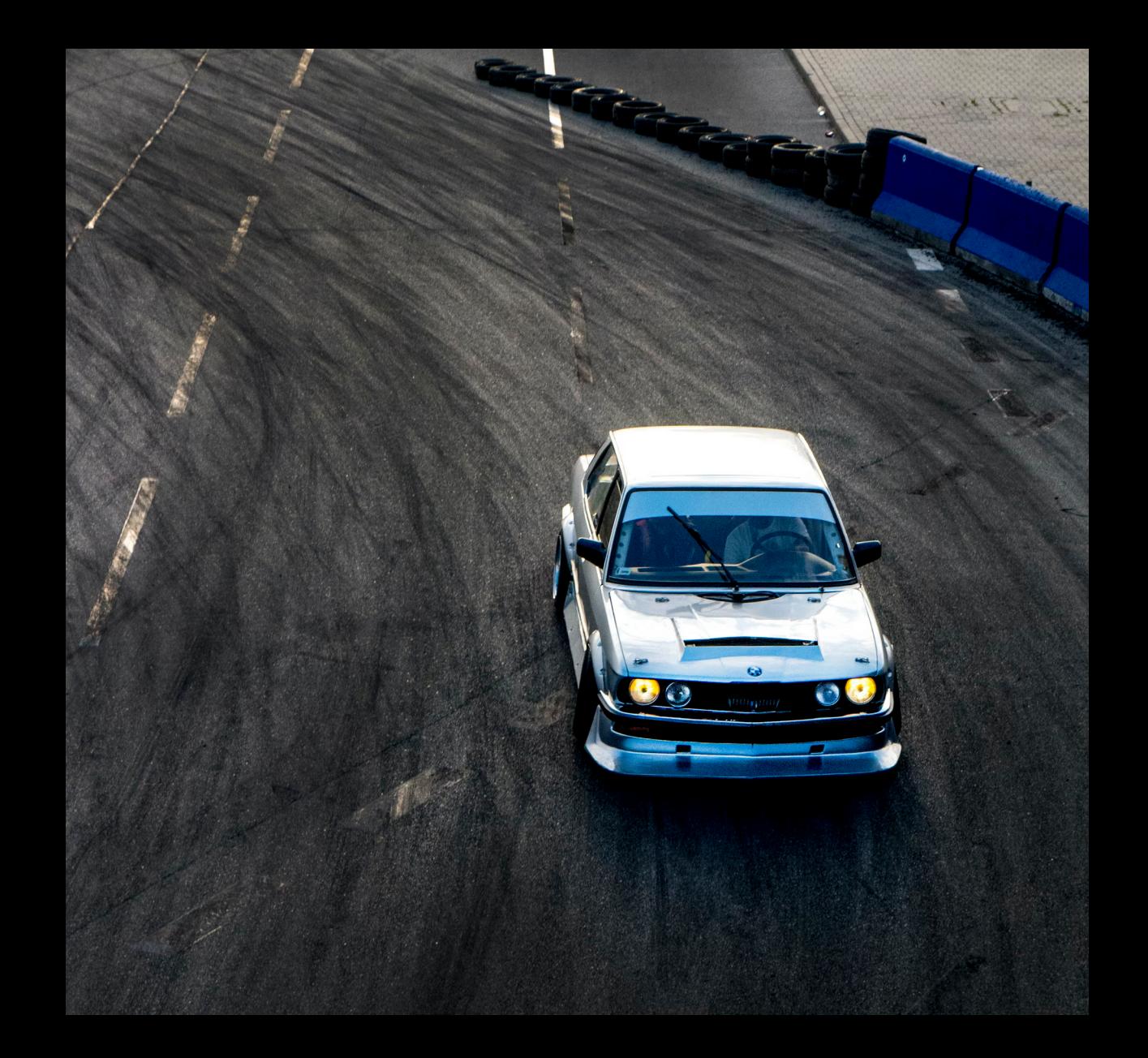

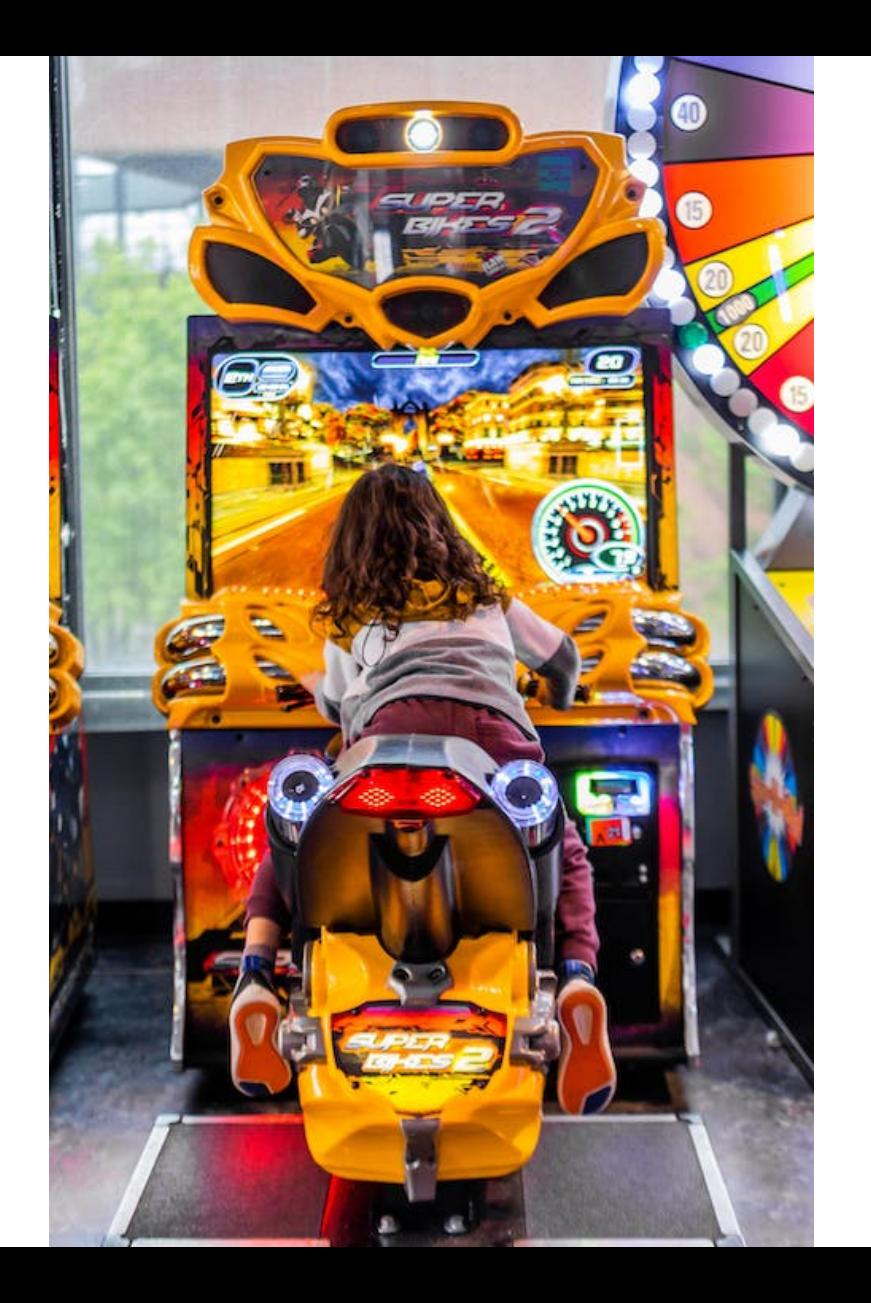

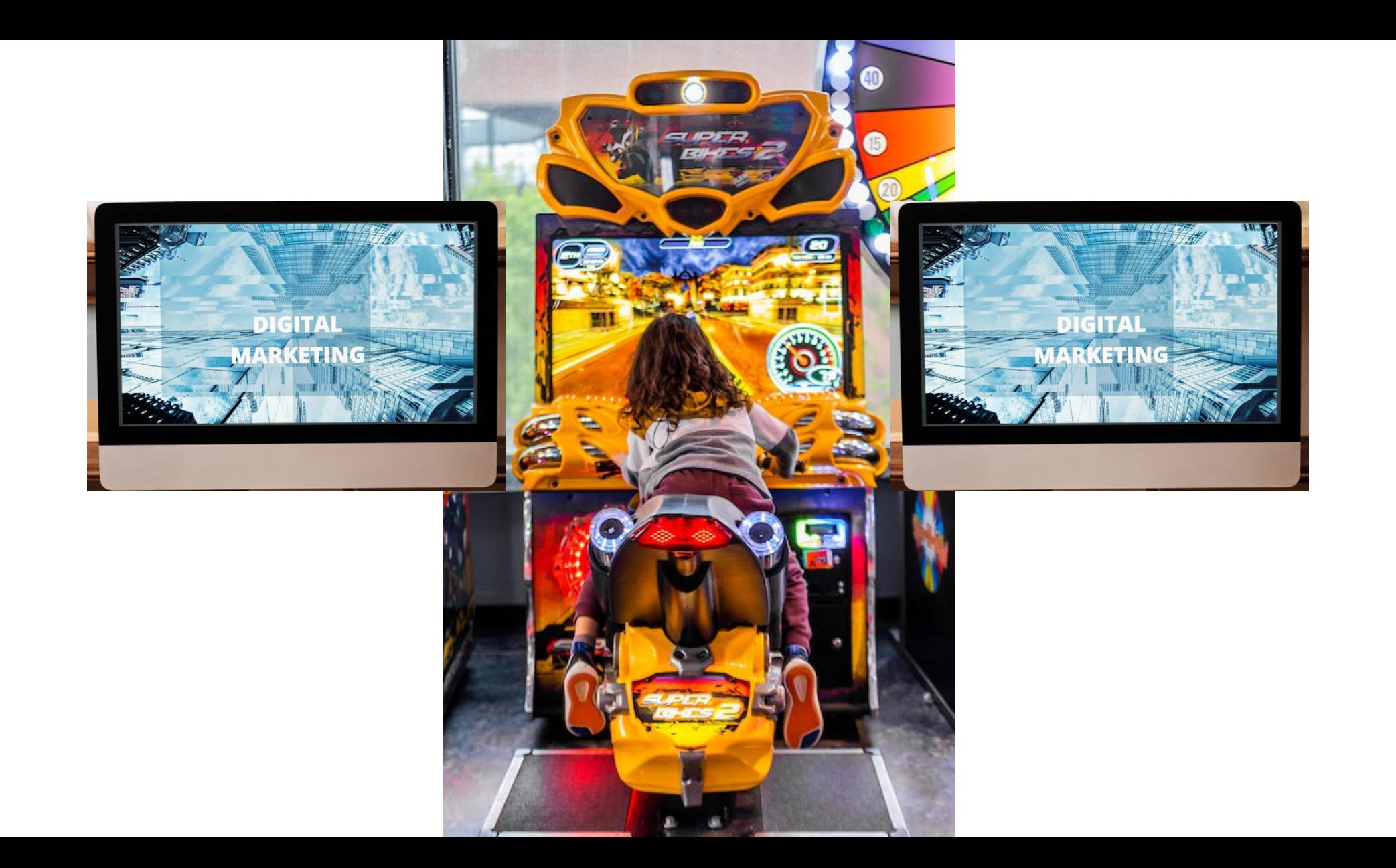

# **\_NET\_WM\_FULLSCREEN\_MONITORS**

• This hint might [...] be used by a movie or presentation application allowing users to **display the media spanned over several monitors**.

• A read-only list of 4 monitor indices indicating the top, bottom, left, and right edges of the window when the fullscreen state is enabled. The indices are from the set returned by the Xinerama extension.

# **\_NET\_WM\_FULLSCREEN\_MONITORS**

## ● **it can't be unset**

• imposes constraints, e.g. window can't be moved to another monitor by using the Shift+Super+Arrows

# **Let's Talk About KWin**

static HWND sync\_window\_position( struct x11drv\_win\_data \*data, UINT swp\_flags, const RECT \*old\_window\_rect, const RECT \*old\_whole\_rect, const RECT \*old client rect )

{

}

 $/\star$  ...  $\star/$  $\frac{1}{x}$  KWin doesn't allow moving a window with \* \_NET\_WM\_STATE\_FULLSCREEN set. So we need \* to remove \_NET\_WM\_STATE\_FULLSCREEN before  $*$  moving the window and restore it later  $*/$ if  $(wm_is_kde( data \rightarrow display)$  & NtUserIsWindowRectFullScreen( &data >whole\_rect ))  $/\star \ldots \star/$ 

# **Let's Talk About Mutter**

static void map\_window( HWND hwnd, DWORD new\_style )  $\mathcal{F}$  $/x$  .  $\star$ / update\_net\_wm\_states( data ); sync\_window\_style( data );

```
XMapWindow( data\rightarrowdisplay, data\rightarrowwhole_window );
```
- $/*$  Mutter always unminimizes windows when handling map requests. Restore iconic state  $\star/$
- if (new\_style & WS\_MINIMIZE)

 $XI$ conifyWindow( data $\rightarrow$ display,

 $data \rightarrow$ whole\_window,

 $data \rightarrow vis.screen$  );

 $/\star \ldots \star/$ 

}

# **Let's Talk About Nasty Games**

# **Let's Talk About Focus Stealing Prevention**

# **A Game**

- started **unfocused** on some WMs
- with **taskbar visible** and the game being behind it
- after manual focusing (mouse click) **controller handling** was borken

```
HWND hWnd = CreateWindowExW(WS_EX_APPWINDOW | WS_EX_WINDOWEDGE,
                 L"Nomad", L"Dunia", WS_POPUP,
                 0,0, 1,1, NULL, NULL, hInstance, NULL);
```
ShowCursor(TRUE); ShowWindow(hWnd, SW\_NORMAL); ShowWindow(hWnd, SW\_MINIMIZE);

Sleep(2000);  $/*$  game init  $*/$ ShowWindow(hWnd, SW\_RESTORE);

Sleep( $2000$ ); /\* more stuff happening  $*/$ SetWindowPos(hWnd, NULL, 0, 0, 1920, 1080, SWP\_NOOWNERZORDER | SWP\_DRAWFRAME | SWP\_NOZORDER);

 $Sleep(2000)$ ; /\* even more things  $\star/$ SetForegroundWindow(hWnd);

"**This cosmic dance of bursting decadence and withheld permissions twists all our arms collectively**, but if sweetness can win, and it can, then I'll still be here tomorrow to high-five you yesterday, my friend. Peace."

- Royal Tart Toter, Adventure Time

# Yeah, nah...

# **If I was WM I would also find this suspicious...**

# **Partial fix to make sure the focus state is represented correctly on Win32 side and move on…**

# **Let's talk about Gamescope**

# **Gamescope**

- **Designed for games.**
- **XWayland**.
- We expose GWL\_STYLE and GWL\_EXSTYLE as window properties and gamescope understands those.
- Used to make **better, informed decisions which window to focus** / put in the foreground.
- Used for handling transparent / layered Windows.

# **Summary**

- Any change to winex11.drv can cause a **butterfly effect**.
- We use X11 in ways that are **underdefined**.
- Impossible to get things exactly right without more exensions / WMs involvement.

# **Thanks!**

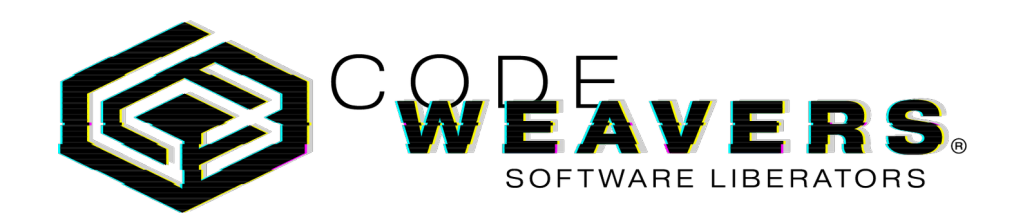

# **Questions?**